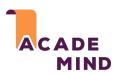

## JavaScript Runs On A Host Environment

## Browser-side

JavaScript was invented to create more dynamic websites by executing in the browser!

JavaScript can manipulate the HTML code, CSS, send background Http requests & much more

JavaScript CAN'T access the local filesystem, interact with the operating system etc

## "Other" (e.g. Server-side)

Google's JavaScript Engine (V8) was extracted to run JavaScript anywhere (called "Node.js")

Node.js can be executed on any machine and is therefore often used to build web backends (server-side JavaScript)

Node.js CAN access the local filesystem, interact with the operating system etc. It CAN'T manipulate HTML or CSS